#### Linux-VServers e Segurança Por Contexto

#### http://slack.sarava.org/node/14

# Índice

- Introdução
- Sistemas POSIX
	- Árvore de Processos
	- Sistema de arquivos
	- Segurança
	- Jaulas
- Vservers
	- Contextos: isolamento de processos
	- Isolamentos de rede e sistema de arquivos
	- "Virtualizando"
	- Características adicionais
- Instalação
	- No host
	- Criando vservers
- **Detalhes** 
	- Contextos e contextos especiais
	- Resistência da jaula
	- Barreira do chroot e atributos ext.
	- Isolamento de rede
	- Capacidades POSIX
	- Capacidades em Vservers
	- Flags
	- Limites
	- Segurança do /proc
	- Namespaces e unificação
- Vservers em sistemas de produção
	- Roteando conexões
	- Possíveis aplicações
	- Exemplos

## Introdução

## O que é?

- Patch no kernel Linux.
- Aplicações no nível de usuário.
- Implementa isolamento de aplicações.

## Que tipo de isolamento?

- Apenas processos com o mesmo "contexto" se enxergam.
- Abstração que permite criar "servidores virtuais" sem utilizar virtualização ou para-virtualização.
- Qualquer distribuição de GNU/Linux pode ser usada como servidor virtual.
- Cada vserver tem seu próprio esquema de usuários, arquivos e pacotes.

#### Exemplo

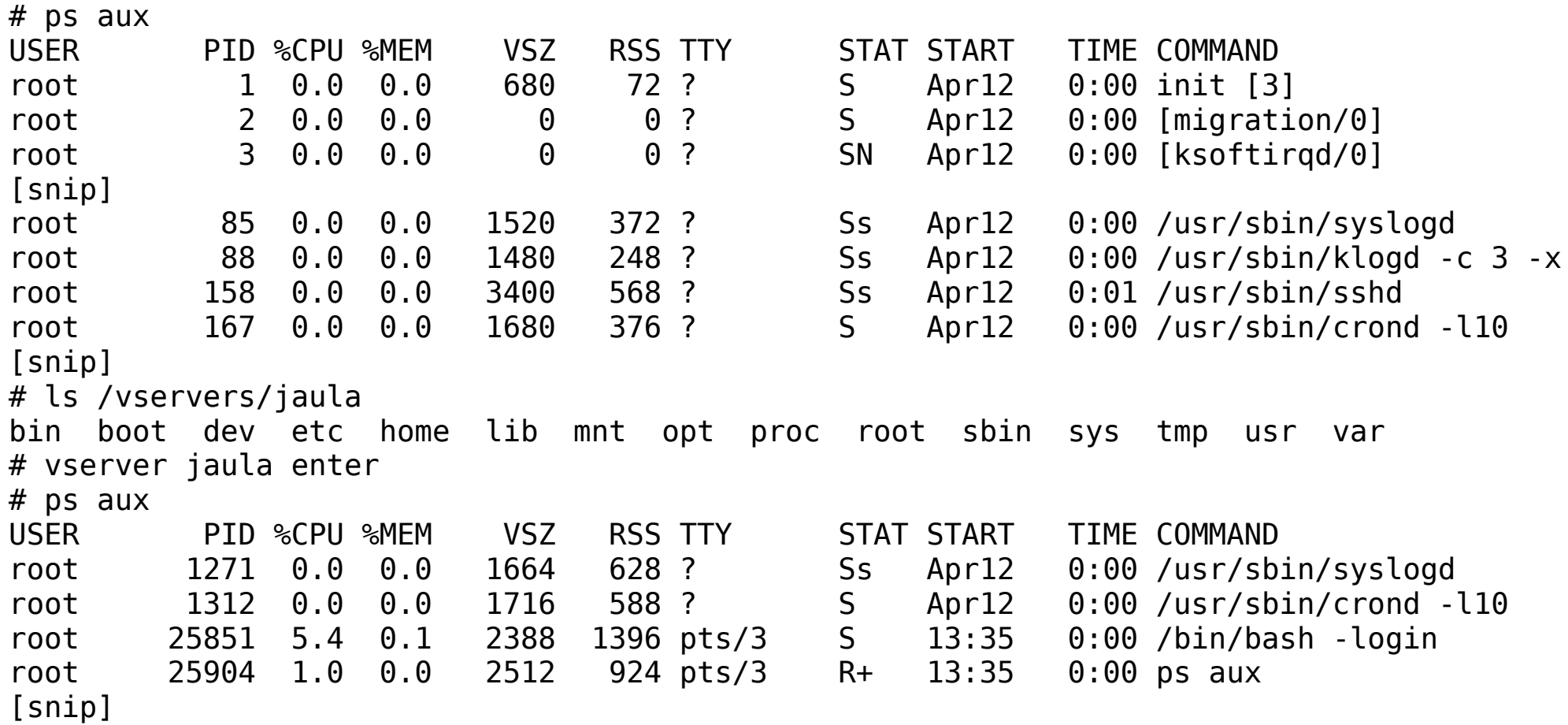

#### Vantagens

- Aumento da segurança.
- Mais organização.
- Praticidade: fácil reinstalação de um vserver.
- Sem overhead considerável: os vservers "compartilham" o mesmo kernel.

#### Sistemas POSIX: Visão do Usuário

#### Sistemas POSIX: visão do usuário

- Qualquer coisa é um processo ou arquivo.
- Arquivos e processos estão organizados em árvores.
- O sistema é multi-tarefa e multi-usuário.

## Árvore de processos

```
init-+-acpid
       -6*[agetty]
       |-atd
       |-crond
       |-events/0
       |-events/1
       |-httpd-+-error-log.sh
               \dot{\ }-17*[httpd]
       |-khelper
       |-5*[kjournald]
       |-klogd
       |-ksoftirqd/0
       |-kswapd0
       -kthread-+-aio/0
                  | |-exec-osm/1
                   | |-kcryptd/0
                   | |-kmirrord
                   | |-kseriod
                   | `-etc
       |-migration/0
       |-migration/1
       |-munin-node
       |-sshd---sshd---sshd---bash---pstree
       |-syslogd
       |-watchdog/0
       `-watchdog/1
```
#### Sistema de arquivos

/ |-- bin | |-- arch | |-- ash | |-- awk -> gawk | |-- bash  $- -$  ... |-- boot | |-- System.map | |-- config | |-- grub  $| \cdot |$   $\cdots$  ... | `-- vmlinuz |-- dev | |-- cdrom | |-- fd  $| \cdot |$   $| \cdot |$   $| \cdot |$  ... |... |-- usr | |-- bin | |-- doc | |-- share  $\ddot{\phantom{a}}$ ...

#### Segurança do sistema

- Multi-tarefa e multi-usuário: processos e arquivos controlados por esquemas de permissões e capacidades.
- UID 0: root, por padrão dententor de todas as capacidades.
- Pedidos de recurso ao sistema são feitos via chamadas especiais e são confrontadas com as capacidades do processo.

## Jaulas

- Porção do sistema onde processos são executados sem que consigam escapar para outros locais.
- Serviços inseguros podem ser isolados em suas próprias jaulas.
- Syscall chroot().

#### Exemplo de jaula

• Criando uma jaula simples:

# mkdir -p /tmp/jaula/{bin,lib}

- # cp -a /lib/\* /tmp/jaula/lib/
- # cp -a /bin/{bash,ls} /tmp/jaula/bin/
- # chroot /tmp/jaula /bin/bash
- Traçando dependências:

\$ ldd /usr/bin/bzip2 libbz2.so.1 => /lib/libbz2.so.1 (0x4002e000) libc.so.6 => /lib/libc.so.6 (0x4003d000) /lib/ld-linux.so.2 => /lib/ld-linux.so.2 (0x40000000)

## Isso é seguro?

- E possível que um programa dentro de uma jaula escape para outros locais do sistema via chroot ().
- http://www.bpfh.net/simes/computing/chroot-break.html

#### Vservers

#### Vservers

- Introdução de "contextos" de processos via chcontext().
- Isolamento de rede via chbind().
- Atributos extendidos do sistema de arquivos para criar uma barreira à chamada chroot().
- Implementação de capacidades POSIX dentro dos contextos.

#### Contextos

- Campo adicional na estrutura de processos (pid, uid, gid, etc).
- Processos com o mesmo context id se enxergam.
- Contextos 0 e 1 são especiais.

#### Isolamento de rede

- chbind(): isola um processo num IP.
- O processo apenas escutará conexões endereçadas a este IP.
- Mesmo serviços que tendem a escutar em todos IPs e interfaces da máquina podem ser isolados por essa chamada.

#### Isolamento no sist. de arquivos

- A chamada chroot () não é reimplementada.
- O Linux-VServer usa atributos extendidos no sistema de arquivos para criar uma barreira sinalizadora que indica à chroot() que saídas de uma jaula estão bloqueadas.

#### "Virtualizando"

- Combinando as três chamadas (que na verdade são apenas uma) uma porção da máquina pode ser isolada como se fosse um sistema próprio.
- Isso pode ser feito com um conjunto de aplicativos: o pacote util-vserver juntamente com alguma distribuição GNU/Linux instalada numa pasta do sistema.

## Características adicionais

- Limitação de consumo de memória, disco, CPU e rede nos vservers.
- Controle de capacidades POSIX nos vservers.
- Proteção de entradas no /proc para que não apareçam dentro dos vservers.
- Namespaces.
- Unificação de instâncias.

#### Instalação

## Instalação

- Aplicar o patch no kernel, compilá-lo e instalá-lo.
- Reiniciar a máquina.
- Instalar o pacote util-vserver.
- Criar a barreira dos vservers.
- Criar e executar os vservers.
- Scripts de inicialização.

#### Criando vservers

- Copiando o "sistema principal".
- Imagens prontas.
- Via util-vserver.
- debootstrap ou sistema de pacotes da distribuição utilizada.

## Exemplo

• Vserver em debian:

# vserver jaula build -m debootstrap --hostname jaula \ --interface eth0:192.168.0.1/24 -- -d sarge

- Jaula criada em /vservers/jaula
- Configurações em /etc/vservers/jaula
- Após a configuração, a jaula pode ser iniciada com o comando "vserver jaula start" e um processo init (ou uma emulação dele) passa a rodar.

#### Detalhes

#### Contextos

- Campo adicional para os processos.
- Contexto 0: principal, onde rodam as aplicações do sistema ("servidor principal" ou "sistema hospedeiro").
- Contexto 1: contexto especial que pode enxergar outros processos.

```
chcontext ps aux
chcontext --ctx context-id ps aux
chcontext --ctx 1 ps aux
vps aux
```
## Resistência da jaula

- É permitido a um processo do contexto principal, rodando como usuário root, criar um processo num novo contexto.
- Em geral os vservers estão configurados para permitir o "recebimento" de processos originados no contexto principal.
- Processos originados dentro da jaula não conseguem escapar para fora, para outro contexto ou ouvir um outro IP; é possível ainda proibir que chroot seja chamada de dentro dela.

#### Barreira do chroot

- Em princípio, chroot pode se invocada mesmo dentro de um vserver.
- Para evitar que a raíz de um processo seja mudada para um nível acima da raíz do vserver, são utilizados sinalizadores no sistema de arquivos.
- Esses sinalizadores são atributos extendidos de sistemas de arquivos como ext3 e reiserfs.

#### Atributos extendidos

- Atributos são registros adicionais nos sistemas de arquivos usados para "etiquetar" os arquivos.
- Os bits de permissão de arquivo são atributos do sistema de arquivos.
- Sistemas como o ext3 e o reiserfs ainda possuem registros adicionais que podem ser usados de formas diversas.

#### Atributos da barreira

• Série 2.x:

setattr --barrier /vservers

• Série 1.x:

chmod 000 /vservers chattr +t /vservers

## Isolamento de rede

- Aplicativos rodando com privilégios de superusuário podem ouvir conexões de rede em qualquer porta.
- Exemplo de alias de rede para um vserver:
	- eth0 Link encap:Ethernet HWaddr 00:00:00:00:00:00 inet addr:IP-DO-SERVIDOR Bcast:BCAST-DO-SERVIDOR Mask:MASCARA-DO-SERVIDOR
	- eth0:jaul Link encap:Ethernet HWaddr 00:00:00:00:00:00 inet addr:10.0.1.1 Bcast:BCAST-DO-SERVIDOR Mask:MASCARA-DO-SERVIDOR
	- lo Link encap:Local Loopback inet addr:127.0.0.1 Mask:255.0.0.0
- O chbind trava a escuta do vserver jaula às conexões destinadas a 10.0.0.1.

- Conjunto de potencialidades disponíveis a um processo, como alterar a data do sistema, mudar permissão de arquivos, executar chroot e outras chamadas do sistema.
- Três conjuntos de capacidades: as herdadas, as permitidas e as efetivas.
- Capacidades estão associadas apenas a operações privilegiadas realizadas pelo sistema operacional.

- Permitidas: conjunto das capacidades que um processo dispõe.
- Efetivas: capacidades que um processo realmente pode utilizar.
- Herdadas: é o conjunto das capacidades que um processo passará para seus processos filhos.
- $\bullet$  Efetivas  $\lt$  = Permitidas e Herdadas  $\lt$  = Permitidas

- Quando um processo tenta executar uma chamada do sistema, o kernel checa se o processo tem a capacidade correspondente no conjunto das efetivas.
- Um processo pode adicionar ou remover no conjunto das efetivas e no das herdadas qualquer capacidade que estiver listada no conjunto das permitidas.

- Lista de capacidades disponível no arquivo /usr/include/linux/capability.h
- CAP CHOWN: mudança de usuário e grupo nos arquivos.
- CAP KILL: ignora que o processo que está sendo morto precisa ter o mesmo uid do processo que está tentando matá-lo.
- CAP SETGID: permite o uso de setgid.
- CAP SETUID: permite o uso de setuid.
- CAP NET BIND SERVICE: utilização de portas menores que 1024.
- CAP SYS CHROOT: permite chroot().

## Capacidades em Vservers

- Processos em vservers tem um conjunto de capacidades menor do que processos do servidor principal.
- Em vservers, nem processos rodando como superusuário poderão executar certas operações.
- O Linux-VServer ainda implementa algumas capacidades específicas para vservers.
- É possível configurar as capacidades disponíveis para cada vserver.

## Capacidades em Vservers

- SET UTSNAME: mudanças na estrutura de nome do sistema.
- SET\_RLIMIT: mudar limites de uso dos recursos do sistema.
- RAW ICMP: uso de sockets ICMP (ping, por exemplo).
- SYSLOG: registrar mensagens do sistema via syslog.
- QUOTA CTL: permite estabelecimento de quotas dentro do vserver.

## Cap. Desabilitadas em Vservers

- SETPCAP: transf. de cap. do grupo das permitidas para os outros grupos.
- LINUX IMMUTABLE: mod. de imutabilidade de um arquivo.
- NET BROADCAST: envio de pacotes de rede em broadcast.
- NET ADMIN: permite a configuração da interface de rede.
- NET RAW: uso de pacotes no estado bruto.
- SYS ADMIN: permite a execução de várias tarefas administrativas.
- SYS NICE: modificar prioridades de execução de processos.
- SYS RESOURCE: modificar limites e quotas, dentre outras coisas.
- SYS TIME: permite modificar a data do sistema
- MKNOD: permite a criação de arquivos de dispositivo.

## Flags

- Controlam se processos de outros contextos podem criar processos no contexto de cada vserver;
- Controlam se o escalonador do sistema operacional dará a mesma prioridade a todos os processos de um vserver.
- Aplicam limites ao vserver (memória, processamento, disco, etc).

## Limites

- Quotas de disco por contexto.
- Número máximo de processos.
- Limite de memória.
- Limites do escalonador.
- Limite de tráfego de rede (via QoS).

## Segurança do /proc

- /proc: sistema de arquivos que age como interface entre o espaço do usuário e as estruturas de dados do kernel.
- Contém informações de processos, da rede e estado geral do sistema.
- O /proc dentro de um vserver é restrito e pode ser restringido ainda mais através de parâmetros de configuração.
- Restrições ao /proc também podem ser aplicadas enquanto um vserver está rodando.

## Segurança do /proc

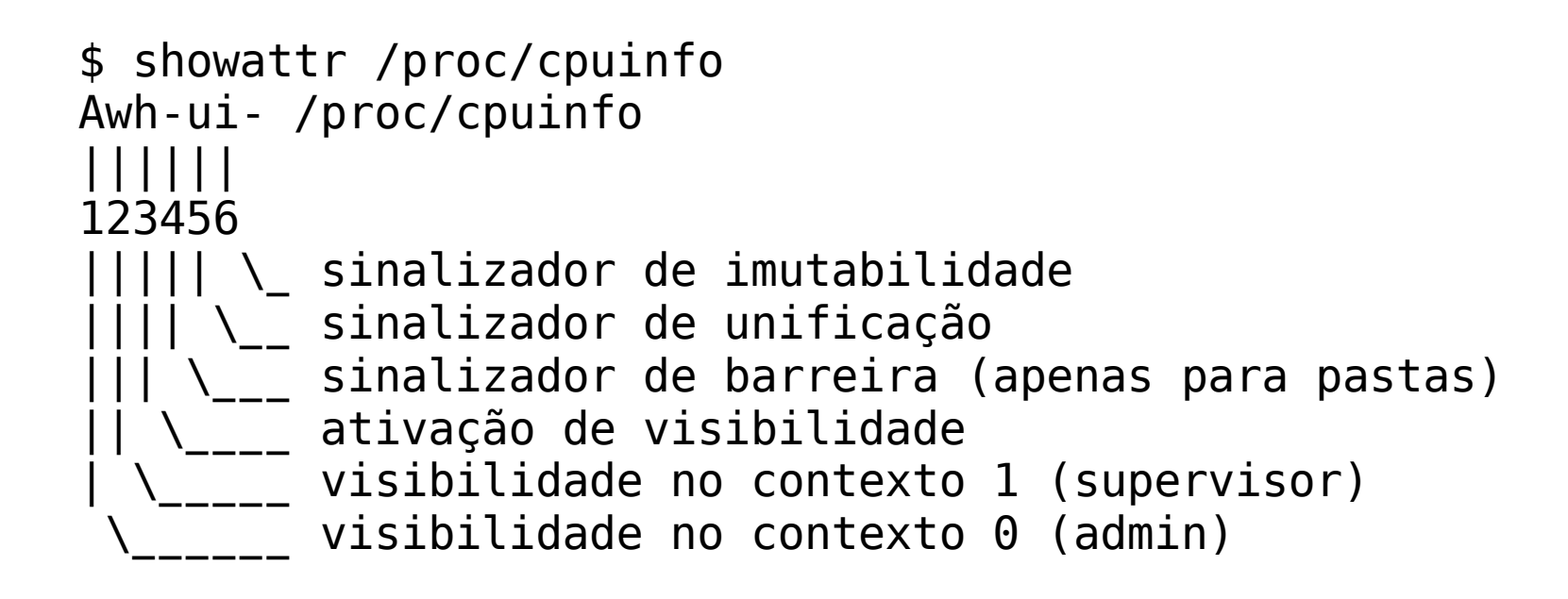

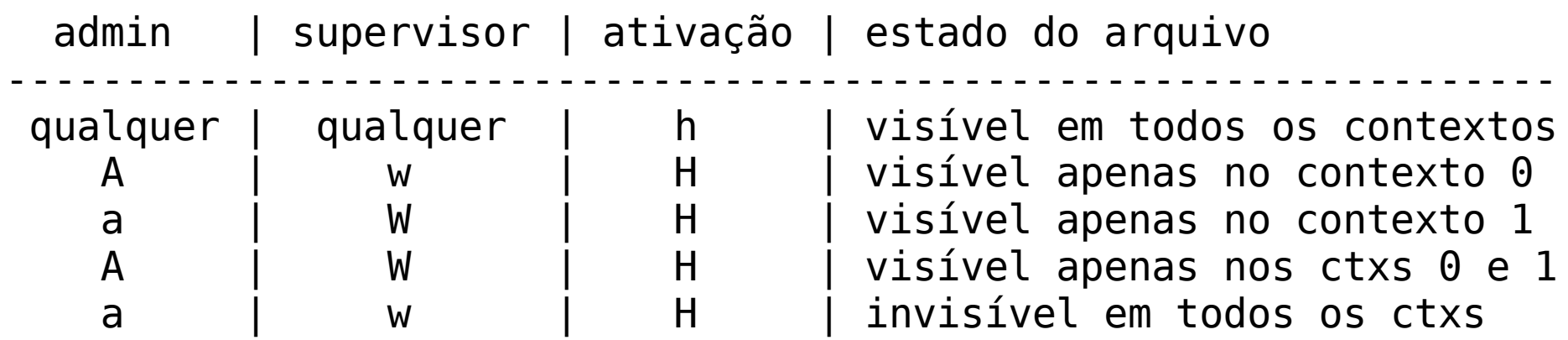

#### Segurança do /proc

# setattr --hide /proc/cpuinfo # showattr /proc/cpuinfo AwH-ui- /proc/cpuinfo # setattr --~hide /proc/cpuinfo # setattr --hide --~admin --watch /proc/interrupts

## Namespaces e unificação

- Namespaces: diferentes vservers com visões diferentes do sistema de arquivos (i.e, partições montadas dentro dos vservers).
- Unificação: uso do atributo extendido de imutabilidade juntamente com hardlinks para economia de espaço em disco.
- Ambos esquemas ainda são pouco usados.

#### Comandos diversos

- vserver: serve para criar, iniciar, parar e reiniciar vservers.
- vps: mostra informações de processos de todos os contextos.
- vserver-stat: estatísticas dos vservers.
- vtop: top em todos os contextos.
- vserver-info: informações gerais de vservers e do ambiente de configuração do sistema.

#### Vservers em sistemas de produção

#### Roteando conexões

#### ● NAT

iptables -A POSTROUTING -t nat -s 192.168.0.0/24 -d 0/0 \ -j SNAT --to IP-DO-SERVIDOR

#### • Conexões entrantes

iptables --protocol tcp -t nat -A PREROUTING -i eth0  $\setminus$ -s 0/0 -d IP-DO-SERVIDOR --dport PORTA \ -j DNAT --to-destination DESTINO:PORTA2

#### Compartilhando um IP

- Usando um proxy para o serviço.
- Utilizar portas fora do padrão.

## Possíveis aplicações

- Toolchains para construção de distros.
- Sandbox para administração de servidores.
- Construção de pacotes para não sujar o sistema principal.
- Servidores compartilhados por grupos e projetos diferentes.
- Replicabilidade de sistemas.
- Isolamento de serviços e aplicações possivelmente inseguras.

## Exemplo: provedor de sites

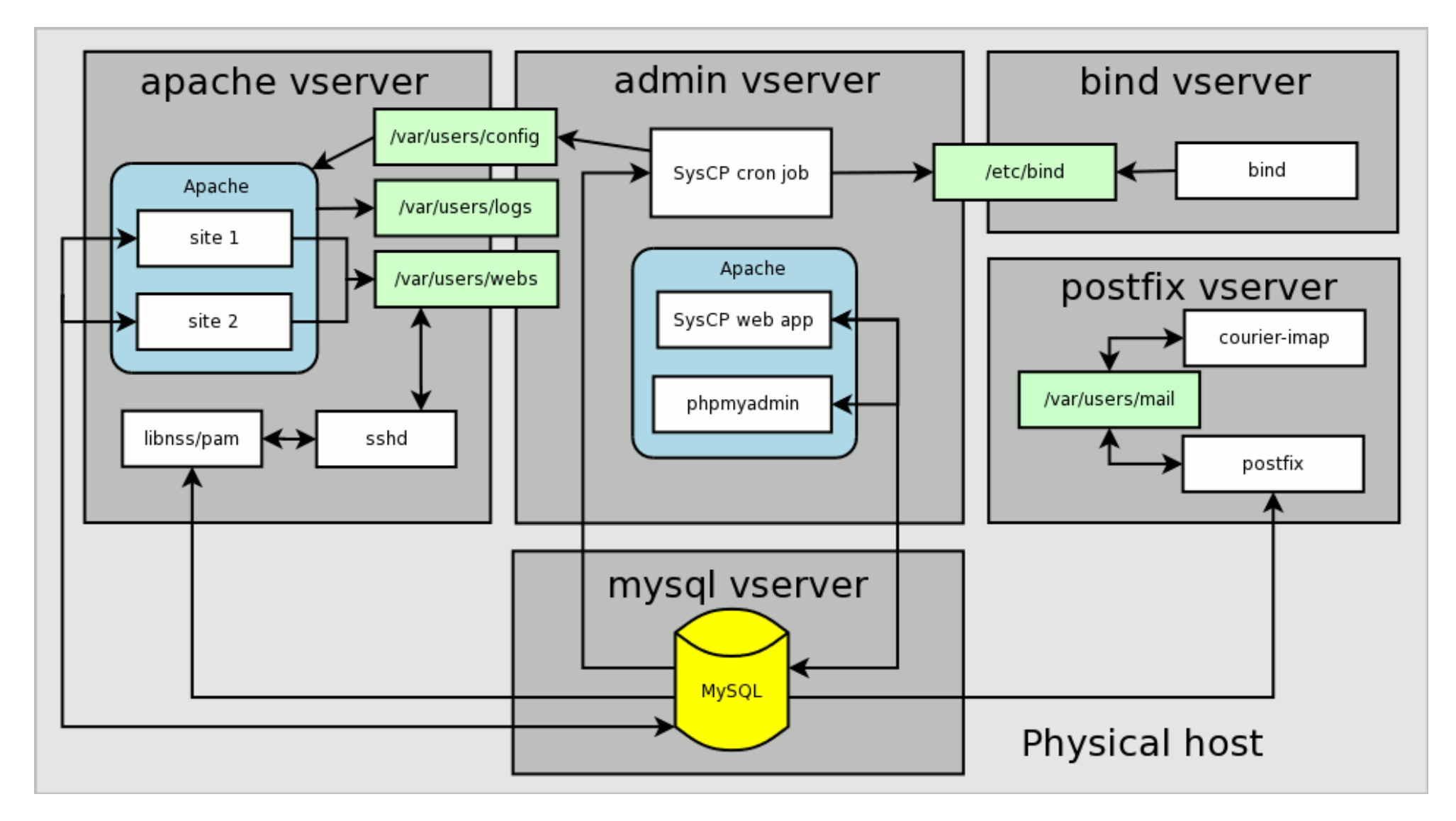

● Fonte: http://deb.riseup.net/web-server/syscp

#### Exemplo: servidor LAMP

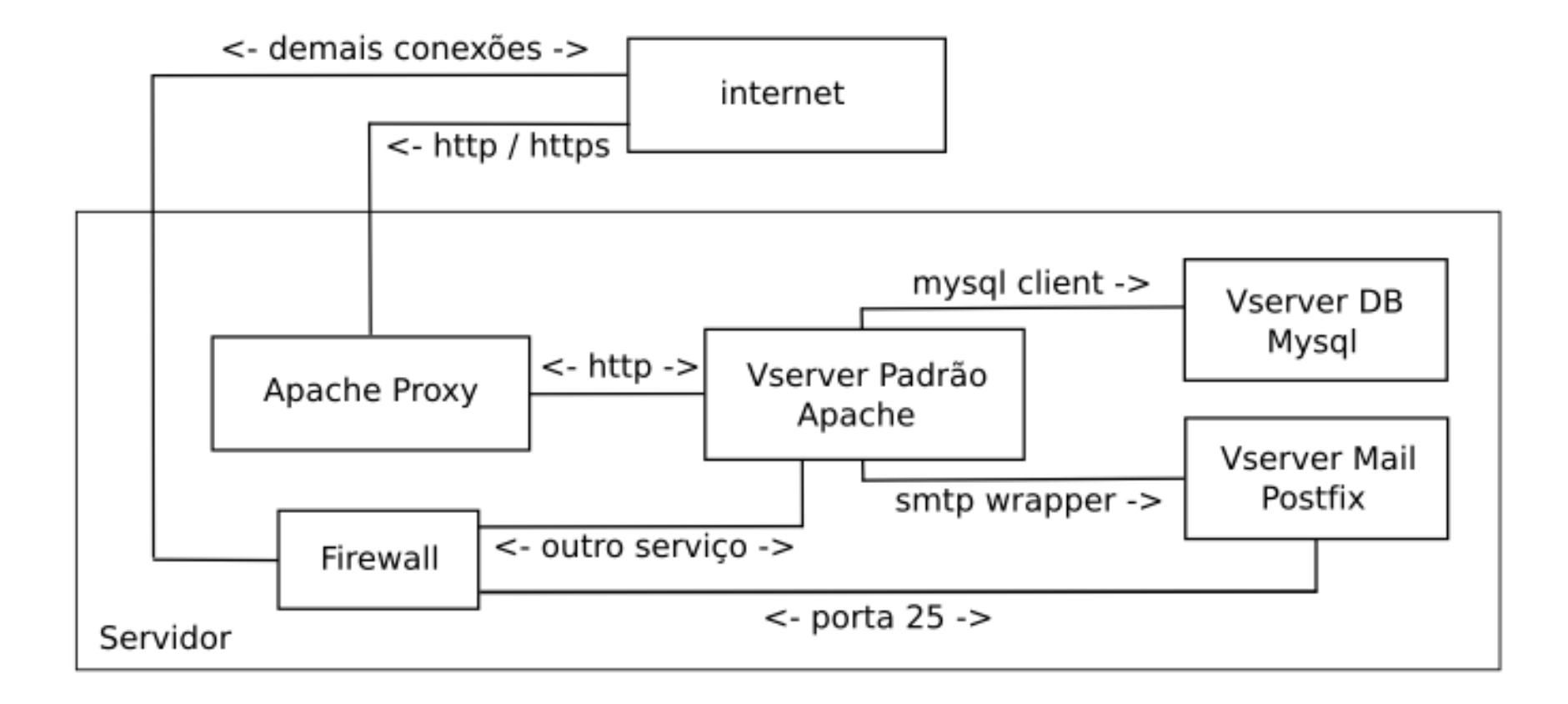

#### Entrada no kernel oficial

- Existe a discussão de oferecer esse tipo de infra-estrutura no kernel oficial.
- Discussões estão em torno de fundir o OpenVZ e o Linux-VServer.
- Vai demorar um tempão :)

## Referências

- Página oficial: http://linux-vserver.org
- Página do projeto: http://www.13thfloor.at/vserver
- Lista: http://list.linux-vserver.org
- Estes slides: http://slack.sarava.org/node/14
- Grimório Debian: http://deb.riseup.net/vserver

#### Esquemas similares

- OpenVZ: http://openvz.org
- FreeVPS: http://www.freevps.com
- BSD Jail
- Solaris' Zones

## (para)-Virtualizadores

- Qemu: http://http://fabrice.bellard.free.fr/qemu
- UML: http://http://user-mode-linux.sourceforge.net
- Xen: http://www.cl.cam.ac.uk/Research/SRG/netos/xen
- · Dúvidas?
- · Angústias?
- Desilusões?

#### Licença e Contato

- Email: rhatto em riseup.net
- Sítio: http://slack.sarava.org
- Chave pública: ID 0x6B566777 / keyserver.noreply.org
- Copyright (c) Silvio Rhatto: É garantida a permissão para copiar, distribuir e/ou modificar este documento sob os termos da Licença de Documentação Livre GNU (GNU Free Documentation License), Versão 1.2 ou qualquer versão posterior publicada pela Free Software Foundation; sem Seções Invariantes, Textos de Capa Frontal, e sem Textos de Quarta Capa. Uma cópia da licença é incluída na seção intitulada "GNU Free Documentation License" , disponível em http://slack.sarava.org/copyleft.